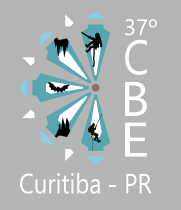

ANAIS do 37º Congresso Brasileiro de Espeleologia Curitiba - Paraná, 26 a 29 de julho de 2023

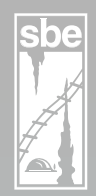

O artigo a seguir é parte integrante dos Anais do 37º Congresso Brasileiro de Espeleologia, disponível gratuitamente em [www.cavernas.org.br.](http://www.cavernas.org.br)

Sugerimos a seguinte citação para este artigo:

TRAVASSOS, L. E. P.; SILVA, G. E. C.; SOUZA, J. B.; LAUDARES, S.; SANTOS, D. J.; GOMES, M.. Uso de aeronave remotamente pilotada (RPA) na modelagem 3D para uso didático. In: MISE, K. M.; GUIMARÃES, G. B.. (orgs.) CONGRESSO BRASILEIRO DE ESPELEOLOGIA, 37, 2023. Curitiba. *Anais...* Campinas: SBE, 2023. p.242-245. Disponível em: <[http://www.cavernas.org.br/](http://www.cavernas.org.br/anais37cbe/37cbe_242-245.pdf) [anais37cbe/37cbe\\_242-245.pdf](http://www.cavernas.org.br/anais37cbe/37cbe_242-245.pdf)>. Acesso em: *data do acesso*.

> Esta é uma publicação da Sociedade Brasileira de Espeleologia. Consulte outras obras disponíveis em [www.cavernas.org.br](http://www.cavernas.org.br)

![](_page_1_Picture_0.jpeg)

![](_page_1_Picture_2.jpeg)

# **USO DE AERONAVE REMOTAMENTE PILOTADA (RPA) NA MODELAGEM 3D PARA USO DIDÁTICO**

*USE OF REMOTELY PILOTED AIRCRAFT (RPA) IN 3D MODELING FOR EDUCATIONAL PURPOSES*

## **Luiz Eduardo Panisset TRAVASSOS1,2; Gleyber Eustáquio Calaça SILVA1; Jorge Batista de SOUZA1; Sandro LAUDARES1; Darcy José dos SANTOS3; Mauro GOMES3**

(1) Pontifícia Universidade Católica de Minas Gerais, Pós-graduação em Geografia

(2) Bolsista de Produtividade em Pesquisa do CNPq

(3) ICMBio/CECAV

**Contatos:** [luizepanisset@gmail.com;](mailto:luizepanisset%40gmail.com?subject=mailto%3Aluizepanisset%40gmail.com) [gleyber3001@gmail.com;](mailto:gleyber3001%40gmail.com?subject=mailto%3Agleyber3001%40gmail.com) [profjbatista@gmail.com](mailto:profjbatista%40gmail.com?subject=mailto%3Aprofjbatista%40gmail.com); [sandrolaudares@](mailto:sandrolaudares%40gmail.com?subject=mailto%3Asandrolaudares%40gmail.com) [gmail.com](mailto:sandrolaudares%40gmail.com?subject=mailto%3Asandrolaudares%40gmail.com); [sandrolaudares@gmail.com](mailto:sandrolaudares%40gmail.com?subject=mailto%3Asandrolaudares%40gmail.com); [mauro.gomes@icmbio.gov.br.](mailto:mauro.gomes%40icmbio.gov.br?subject=mailto%3Amauro.gomes%40icmbio.gov.br)

### **Resumo**

Com o objetivo de combinar tecnologia e educação, esse estudo propôs a elaboração de um modelo 3D no PARNA Furna Feia, Rio Grande do Norte. O processo envolveu aeronave homologada, autorização de voo e coleta de dados em uma área definida. As imagens coletadas foram processadas nos *softwares DroneDeploy* e *Metashape*, gerando um ortomosaico e um modelo 3D da área com técnicas de processamento de imagens e nuvens de pontos. O estudo concluiu que é possível criar instrumentos didáticos instigantes para o ensino da geomorfologia cárstica com o uso de drones na educação, permitindo uma percepção dinâmica do relevo e possíveis impactos ambientais.

**Palavras-Chave:** Drone; Modelagem 3D; Carste; Educação.

## *Abstract*

*To combine technology and education, this study proposes developing a 3D model in the Furna Feia National Park, Rio Grande do Norte state. Thus, the process involved a certified aircraft, flight authorization, and data collection in a defined area. The collected images were processed using DroneDeploy and Metashape software, generating an orthomosaic and a 3D model of the area using image processing and point cloud techniques. The study concluded that it is possible to create engaging educational tools for teaching karst geomorphology using drones in education, allowing for a dynamic perception of the terrain and environmental impacts. Keywords: Drone; 3D Modeling; Karst; Education.* 

# **1. INTRODUÇÃO**

Os avanços tecnológicos e digitais têm proporcionado várias possibilidades didáticas nas diversas áreas do conhecimento e em diferentes níveis de ensino. Compõe este cenário as capturas de imagens aéreas viabilizadas pelas Aeronaves Remotamente Pilotadas (RPAs), comumente conhecidas pelo termo *drone*. Estes são definidos pela Instrução do Comando da Aeronáutica (ICA100-40) como sendo uma subcategoria de aeronaves não tripuladas, pilotada a partir de uma estação de pilotagem remota e utilizada para qualquer outro fim que não seja o recreativo e que seja capaz de interagir com o Controle de Tráfego Aéreo e outras aeronaves em tempo real.

A democratização desta nova tecnologia, inicialmente projetada para uso militar, permite o monitoramento de áreas de difícil acesso, incluindo filmagem e fotografia aérea, inspeção de estruturas e muito mais. Os drones estão se tornando cada vez mais populares devido à sua flexibilidade e eficiência em uma variedade de tarefas. No entanto, é importante lembrar que seu uso também pode levantar questões relativas à privacidade e segurança, sendo importante utilizar esses dispositivos de forma responsável, ética e dentro da lei.

Na educação forma e informal, seu uso permite o desenvolvimento de atividades mais lúdicas e atrativas para melhor compreensão do espaço geográfico ao se compreender as imagens "bidimensionais e tridimensionais no trato das visões oblíquas, verticais e horizontais" (SILVA; SILVA, 2020), conforme repercutido nos resultados.

Observa-se que o uso de fotografias aéreas e seu desdobramento em modelagens de terreno são importantes formas de congelamento do real, possibilitando acesso a paisagens muitas vezes inacessíveis a algumas pessoas.

Dessa forma, o uso da tecnologia nas aulas

![](_page_2_Picture_0.jpeg)

![](_page_2_Picture_2.jpeg)

serve para "orientar o educando no seu desenvolvimento, levando-o a descobrir novas possibilidades de observação, de análise e de compreensão do espaço vivido nas suas variadas escalas" (CARVALHO, 2012, p. 32), substituindo, ainda que parcialmente, o uso de tecnologias convencionais, como as fotografias do livro didático.

Yepes e Barone (2018) afirmam que ainda são escassos os esforços de aliar o uso de Drones e a Educação Básica, sendo que ainda prevalece o interesse comercial sobre esta tecnologia. No entanto, como salienta Silva, Araújo e Rebouças (2018, p. 324), em estudos de geomorfologia e de impactos ambientais, a coleta de dados espaciais com grande acurácia permite uma percepção dinâmica do relevo, fazendo interseções de aspectos naturais e antrópicos na leitura da paisagem, premissa que também se aplica à geomorfologia cárstica.

Diante do exposto, o estudo destaca a modelagem 3D dos lajedos, *karrenfields* ou campos de lapiás da Furna Feia, no Parque Nacional da Furna Feia, no Rio Grande do Norte.

#### **2. METODOLOGIA**

Com a Aeronave Remotamente Pilotada (ARP/ RPA) homologada pela ANATEL (Agência Nacional de Telecomunicações) e devidamente registrada na ANAC (Agência Nacional de Aviação Civil), iniciou-se a etapa de solicitação da autorização de voo junto ao DECEA (Departamento de Controle do Espaço Aéreo) da área escolhida para o levantamento em campo.

Para realizar o mapeamento e a modelagem em 3D, seguiu-se as seguintes etapas:

- *Planejamento da missão*: determinação das áreas de interesse e os objetivos do mapeamento, com a resolução necessária. Neste caso, uma área de 72,5 hectares e resolução de 2,7 cm/pixel em um voo a 120 metros de altura e outra área de 950 m2 e resolução de 1,1 cm/pixel em um voo de 40 metros de altura (destaca-se que a resolução é definida automaticamente pelo *software* de acordo com a altura do voo).
- *Coleta de dados*: realização dos voos com o drone seguindo um plano de voo já estabelecido em escritório para coleta de imagens da área selecionada.
- *Processamento dos dados*: utilização de software de processamento de imagens e nuvens de pontos para criação do ortomosaico, modelos digitais de elevação (MDEs) e modelo 3D em formato \*.obj. Arquivos com a extensão \*.obj e \*.stl podem ser trabalhados em *softwares* específicos para impressão do modelo gerado. Isso ocorre pois arma-

zenam informações de geometria tridimensional como vértices, faces e texturas.

• *Modelagem em 3D*: geração do modelo 3D da área de interesse a partir dos dados processados por meio do *software Agisoft Metashape.*

É importante ressaltar que com o modelo 3D salvo, é possível utilizar o arquivo para impressão conforme proposto por Travassos, Areda e Paulo (2021).

#### **3. RESULTADOS E DISCUSSÃO**

As imagens capturadas durante os voos foram inseridas no *DroneDeploy*, *software* que oferece recursos de mapeamento de alta resolução, processamento de imagens em nuvem e análise de dados avançada para criar mapas precisos e modelos 3D do terreno.

Após o *upload* das imagens capturadas para a plataforma do *DroneDeploy*, tem início o processamento em nuvem e criação de um ortomosaico e visualização 2D da área mapeada conforme Figura 1.

A geração do modelo 3D traz as características do afloramento rochoso, tornando-se um rico aporte didático em aulas que versam sobre aspectos estruturais do relevo, ou até mesmo para os visitantes de uma Unidade de Conservação que buscam informações no próprio site da unidade.

![](_page_2_Picture_19.jpeg)

**Figura 1:** ortomosaico gerado a partir das imagens capturadas durante o voo de mapeamento. Em **A** observa-se a resolução das imagens captadas pelo drone e, em **B**, as imagens de satélite (Fonte: *Google Earth* e dados da pesquisa)

No caso do carste, seja ele em rochas carbonáticas ou não, com sua multiplicidade de formas, foi possível observar no PARNA Furna Feia estruturas como fraturas e falhas, além das inúmeras feições de dissolução da rocha nos lajedos (Figura 2).

As propriedades de altura, profundidade e largura das feições são identificadas visualmente pelo modelo 3D. É possível, ainda, a impressão do modelo em impressora 3D com a possibilidade de se utilizar o produto para a educação de alunos cegos ou com baixa visão.

![](_page_3_Picture_0.jpeg)

![](_page_3_Picture_2.jpeg)

![](_page_3_Picture_3.jpeg)

**Figura 2:** em **A**, modelo digital do terreno gerado a partir do ortomosaico. Em **B**, após "zoom" no modelo é possível identificar o cânion e entrada da Furna Feia, conforme foto no campo (Fonte: dados da pesquisa).

Utilizando a mesma metodologia em uma área de 950 m2 e altura de 40 metros, outro modelo foi gerado com uma resolução de 1,1 cm/pixel. A área escolhida foi uma parte do Lajedo em Pé, também localizado no PARNA Furna Feia.

Os resultados demonstraram novamente a possibilidade de geração de modelos cada vez mais precisos para serem utilizados no ensino do carste e suas formas (figuras 3 e 4).

Uma outra estratégia que deve ser implementada pelos autores é a inserção dos produtos gerados nos *sites* da Unidade de Conservação e do Centro Nacional de Pesquisa e Conservação de Cavernas para que mais pessoas tenham acesso às informações.

![](_page_3_Picture_8.jpeg)

**Figura 3:** ortomosaico gerado a partir das imagens capturadas durante o voo de mapeamento de parte do Lajedo em Pé. Em **A** observa-se a resolução das imagens captadas pelo drone e em **B** as imagens de satélite (Fonte: *Google Earth* e dados da pesquisa).

![](_page_3_Picture_10.jpeg)

**Figura 4:** em **A**, modelo digital do terreno gerado a partir do ortomosaico. Em **B**, após "zoom" no modelo é possível identificar o cânion e entrada da Furna Feia, conforme foto no campo (Fonte: dados da pesquisa).

Após a geração dos modelos 3D é possível sua exportação para o formato \*.obj, amplamente utilizado para armazenar modelos tridimensionais. O formato é simples, o que significa que é fácil de ser lido pela máquina e de ser editado manualmente pelo usuário. O formato OBJ é amplamente utilizado em vários *softwares* 3D e comumente utilizado em impressão, pois é um formato de arquivo comum e suportado por muitas impressoras 3D e serviços de impressão 3D (Figura 5).

Vislumbra-se a criação de um *tour* virtual com os modelos para apresentar as principais características do PARNA e isso pode ser feito usando uma plataforma que suporte incorporação em páginas *web*. Ao integrar o modelo 3D em um mapa interativo, o usuário poderá explorar diferentes áreas da unidade de conservação e visualizar o modelo 3D ou as imagens em cada uma delas.

![](_page_3_Picture_14.jpeg)

**Figura 5:** em **A**, o modelo digital do terreno gerado a partir do ortomosaico, de parte do Lajedo em Pé. Em **B**, o modelo para saída na impressora 3D. Em **C**, após "zoom" no modelo digital é possível identificar fraturas e lapiás diversificados, bem como em **D** no arquivo gerado para impressão (Fonte: dados da pesquisa).

![](_page_4_Picture_0.jpeg)

![](_page_4_Picture_2.jpeg)

#### **4. CONCLUSÕES**

Pode-se observar que o material produzido pela pesquisa pode ser utilizado tanto no âmbito da educação básica quanto no ensino superior, além de ser aplicável em atividades educacionais formais e informais para turistas que visitarem o PARNA da Furna Feia.

A continuidade da pesquisa está relacionada aos benefícios da utilização de RPAs em atividades de campo e há, ainda, a perspectiva de modelagem de outros locais em outras Unidades de Conservação.

Acredita-se que os modelos 3D são uma ferramenta extremamente eficiente na descrição do relevo cárstico por exibirem as características de superfície com riqueza de detalhes e a um custo relativamente baixo.

#### **5. AGRADECIMENTOS**

Os autores agradecem à Coordenação de Aperfeiçoamento de Pessoal de Nível Superior (CA-PES) pela bolsa de Doutorado e ao Conselho Nacional de Desenvolvimento Científico e Tecnológico (CNPq) pela bolsa de produtividade em pesquisa.

Este trabalho faz parte do projeto *"Valores e usos da geodiversidade em parques nacionais considerando sua contribuição na conservação e valorização do patrimônio espeleológico"* financiado com recursos do TCCE nº 1/2020, celebrado entre a Mineração Ferro Puro e o ICMBio.

# **REFERÊNCIAS**

- CARVALHO, Vânia Maria Salomon Guaycuru de. **Sensoriamento no ensino básico da Geografia**: definindo novas estratégias. Rio de Janeiro: APED, 2012.
- SAPÍA, Sérgio Luís; RIBASKI, Nayara Guetten. Drone na Escola inclusão tecnológica usando drones como ferramenta. **Braz. J. Technol.**, Curitiba, v. 1, n. 2, p. 344 - 361, 2018. Disponível em: [https://ojs.brazi](https://ojs.brazilianjournals.com.br/ojs/index.php/BJT/article/view/1147/1004)[lianjournals.com.br/ojs/index.php/BJT/article/view/1147/1004](https://ojs.brazilianjournals.com.br/ojs/index.php/BJT/article/view/1147/1004). Acesso em: 10 abr. 2023.
- SILVA, José Roselito Carmelo; ARAÚJO, Charles Silva de; REBOUÇAS, Darler Júnior Pereira. O uso de aeronave remotamente pilotada nas aulas práticas de estudo do relevo e de impactos ambientais. **Educitec - Revista de Estudos e Pesquisas sobre Ensino Tecnológico, Manaus**, Brasil, v. 4, n. 08, 2018. Disponível em: <https://sistemascmc.ifam.edu.br/educitec/index.php/ educitec/article/view/527>. Acesso em: 10 abr. 2023.
- SILVA, Marcus Vinícius dos Santos; SILVA, Paulo Roberto Florêncio de Abreu. O Uso de Drones no Ensino de Geografia/Cartografia. In: SEMANA DE GEOGRAFIA, 12, Nazaré da Mata. **Anais**... Nazaré da Mata, Pernambuco, 2020. Disponível em: [https://www.doity.com.br/anais/ xiisemanadegeografia/ tra](https://www.doity.com.br/anais/ xiisemanadegeografia/ trabalho/184533)[balho/184533](https://www.doity.com.br/anais/ xiisemanadegeografia/ trabalho/184533). Acesso em: 10 abr. 2023.
- TRAVASSOS, Luiz Eduardo Panisset; DE ARÊDA, Lucas Diniz; PAULO, Pedro Oliveira. Uso de modelos tridimensionais no ensino da Geografia Física e Paleontologia. **Boletim Alfenense de Geografia**, v. 1, n. 2, p. 63-75, 2021. Disponível em: [https://publicacoes.unifal-mg.edu.br/revistas/ index.php/bole](https://publicacoes.unifal-mg.edu.br/revistas/ index.php/boletimalfenensedegeografia/article/view/1730)[timalfenensedegeografia/article/view/1730](https://publicacoes.unifal-mg.edu.br/revistas/ index.php/boletimalfenensedegeografia/article/view/1730). Acesso em 07 abr. 2023
- YEPES, Igor; BARONE, Dante Augusto Couto. Robótica Educativa: Drones e Novas Perspectivas. **RENO-TE**, Porto Alegre, v. 16, n. 2, p. 210 - 219, 2018. Disponível em: [https://seer.ufrgs.br/ index.php/reno](https://seer.ufrgs.br/ index.php/renote/article/view/89293)[te/article/view/89293](https://seer.ufrgs.br/ index.php/renote/article/view/89293). Acesso em: 10 abr. 2023.
- SILVA, R.S.; SILVA, R.S.M.; REGIS, J.A.A.; TEIXEIRA, J.R.Acessoao espaço aéreo brasileiro por aeronaves não tripuladas. **Revista do CIAAR**, Lagoa Santa, v. 1, n.1, p. 23-40, out. 2020.